# SM2123B

# RS485 工业级在线式 PH 值传感器

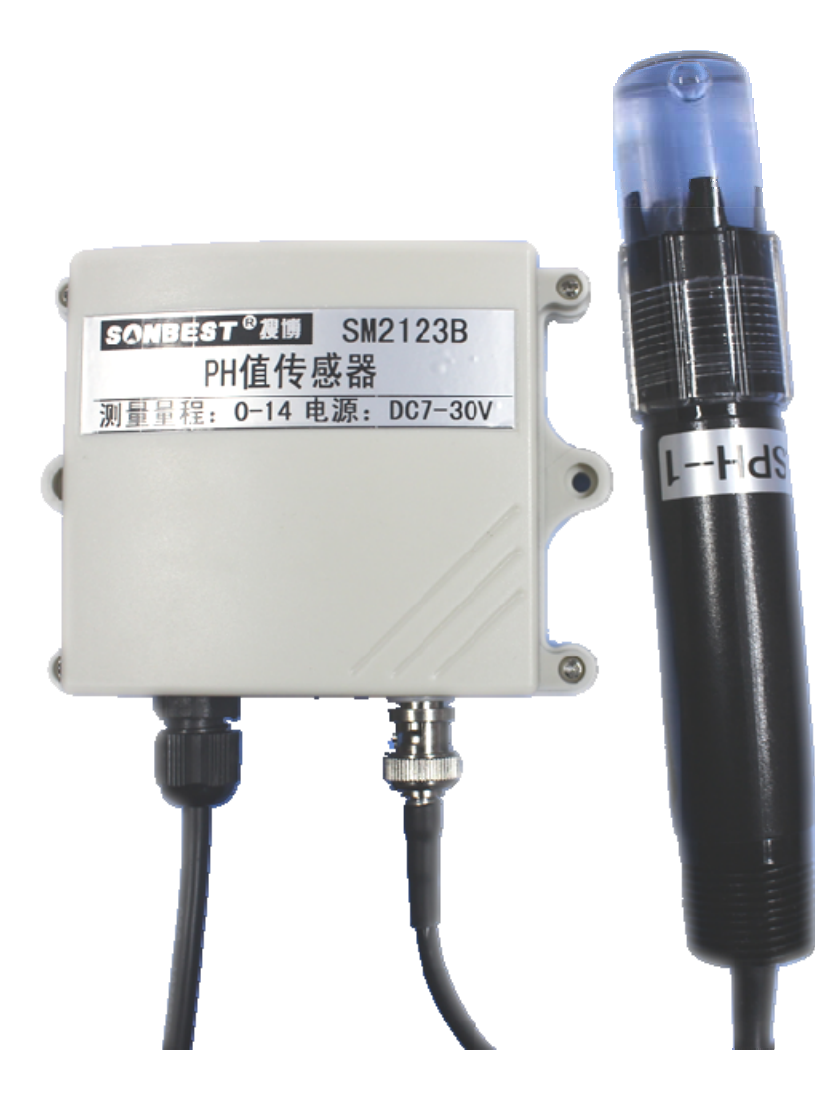

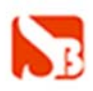

## 产品概述

**SM2123B** PH 值传感器为 RS485 总线式 PH 值传感器, 采用 RS485 接口, 标准 MODBUS-RTU 协议,可实现多点同时监测,组网并远传。

适用于各种场所,尤其适用于土壤、污水处理等场所。

为便于工程组网及工业应用,本模块采用工业广泛使用的 MODBUS-RTU 通讯协议, 支持二次开发。用户只需根据我们的通讯协议即可使用任何串口通讯软件实现模块数 据的查询和设置。

## 使用维护及注意事项

1、电极在测量前必须用已知 PH 值的标准缓冲溶液进行定为校准,为取得更正确的 结果,已知 PH 值要可靠,而且其 PH 值愈接近被测值愈好。

2、取下电极保护套后要注意,在塑料保护栅内的敏感玻璃泡不与硬物接触,任何破 损和擦毛都会使电极失效。

3、测量完毕,不用时应将电极保护套套上,保护套内应放少量 3.3mol/L 氯化钾溶液, 以保持电极球泡的湿润。

4、电极的引出端,必须保持清洁和干燥,绝对防止输出两端短路,否则将导致测量 结果失准或失效。

5、电极避免长期浸在蒸馏水中货蛋白质溶液和酸性氟化物溶液中,并防止和有机硅 油脂接触。

6、电极经长期使用后,如发现梯度略有极爱内地,则可把电极下端浸泡在 4%HF(氢 氟酸)中 3-5 秒钟,用蒸馏水洗净,然后在氯化钾溶液中浸泡,使之复新。

7、被测溶液中如含有易污染敏感球泡货堵塞液接界的物质,而使电极钝化,其现象 是敏感梯度降低,货读数不准。如此,则应根据污染物质的性质,以适当溶液清洗, 使之复新。

8、凡需测量能溶解聚碳酸树脂的有机溶剂,请选用 PH 符合电极中玻璃外壳型号电 极。

注: 选用清洗剂时, 如能溶解聚碳酸树脂的清洗液, 如四氯化碳, 三氯乙烯, 四氢呋 喃等,则可能把聚碳酸树脂溶解后,涂在敏感玻璃球泡上,而使电极失效,请慎用!

# 技术参数及特点

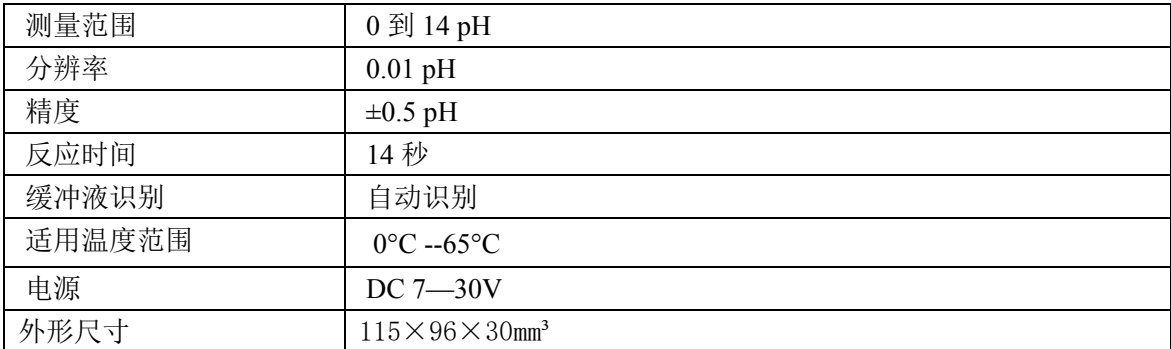

# 使用说明

#### **1.** 接线

直接使用设备自带的一进一出两根引线,左右两侧都为 RS485 引线,可根据颜色 提示进行接线。

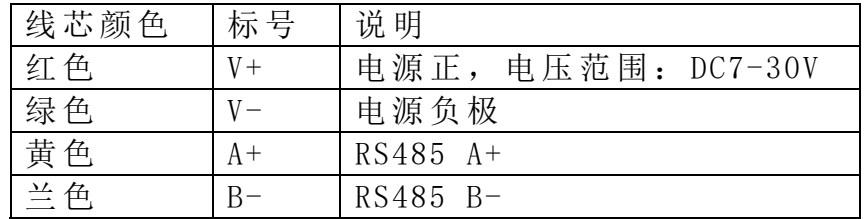

# **2.** 设备地址设置

通过软件设置,参见通讯协议部分。

# **3.** 安装尺寸

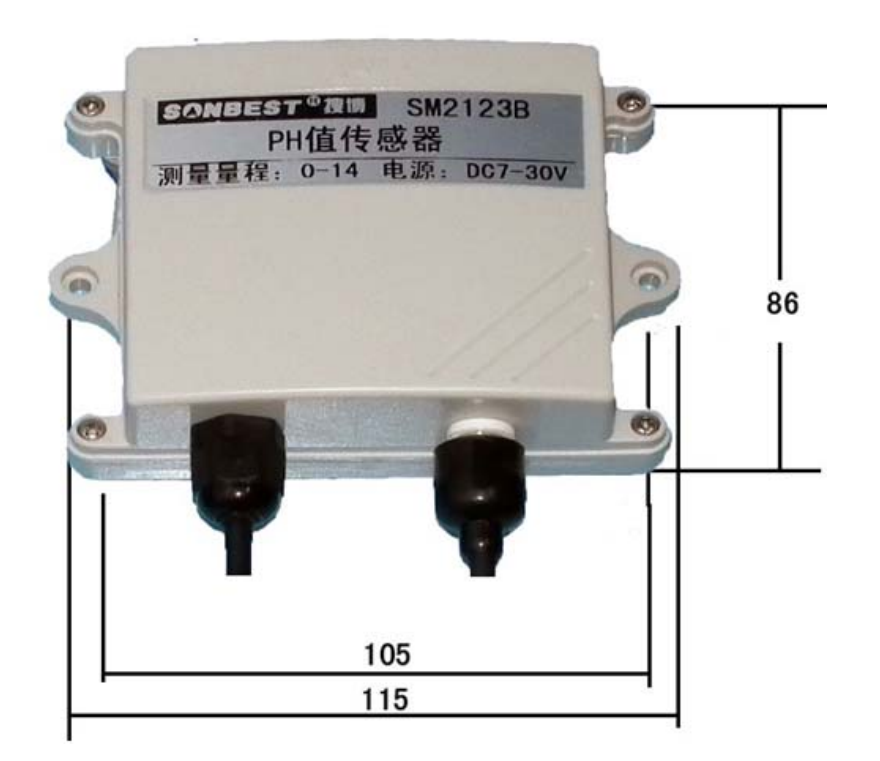

#### **4.** 通讯协议

设备所有操作或回复命令都为 16 进制数据。默认通讯波特率: 9600,8,n,1。 基本命令格式:

[设备地址][功能码][起始地址:2 字节][数据长度:2 字节][CRC16 校验] 意义如下:

A、设备地址:设备地址范围为 1-35,其中 250 即 0xFA 为通用查询地址,当不知道设 备地址时,可用此通用查询地址进行查询。

B、功能码:不同的应用需求功能码不同,比如 3 为查询输入寄存器数据。

C、起始地址:查询或操作寄存器起始地址。

D、数据长度: 读取的长度。

E、CRC 校验:CRC16 校验,低位在前,高位在后。

### **1**)读取数据**(**功能码为 **0x03 )**

[设备地址][03][起始地址:2 字节][数据长度:2 字节][CRC16 校验]

注:数据长度为 2 字节,PH 值查询数据长度固定为 0x00 01

设备响应:

[设备地址][命令号][返回的字节个数][数据 1][CRC16 校验]

响应数据意义如下:

A、返回的字节个数:表示数据的字节个数,也就是数据 1,2...n 中的 n 的值。 B、数据 1…N:各个传感器的测量值,PH 值数据占用 2 个字节。为整型数据。 例如:查询 1 号设备上 PH 值的数据:

发送:01 03 00 00 00 01 84 0A

回应: 01 03 02 02 6B F8 CB

上例回复数据中: 01 表地址 1, 02 表数据长度为 2 个字节, 由于测点数据长度占 2 个字节,比如第 1 个数据为 02 6B (都是十六进制), 折成 10 进制方法:

 $V=16*16*2+16*6+1*8=619.$ 即为:619,即实际值为 6.19。

#### **2**)更改设备地址(功能号:**0x06** 辅助命令号:**0x**0B )

发送命令格式:

[设备地址][命令号:0x06][ 辅助命令号:**0x**0B] [00 00] [目标地址:占 1 个字节] [CRC16] 说明:

A、目标地址:值范围为 1-35,目标地址与当前地址不能相同。

B、00 00 为十六进制数,为固定值,不可更改。

比如将设备地址 1, 更改为 2, 则命令为:

01 06 0B 00 00 02 0A 2F

设备响应: 02 25 01 02 90 06

设备响应格式: [设备地址][ 命令号] [数据长度:1 字节] [设备地址] [CRC16]

#### **3**)查询设备地址(功能号:**0x25** 辅助命令号:**0x**02 )

# 若不知道当前设备地址、且总线上只有一个设备时,可以通过此命令查询当前设备 地址。

发送命令格式: [设备地址:0xFA][命令号:0x25][ 辅助命令号:**0x**02] [00 00 01] [CRC16] 说明: A、设备地址 0xFA 为通用设备查询地址。 B、00 00 01 为十六进制数,为固定值,不可更改。 比如查询当前设备地址,命令为 FA 25 02 00 00 01 99 FE 设备响应: 02 25 01 02 90 06

设备响应格式: [设备地址][命令号] [数据长度:1 字节] [设备地址] [CRC16]

#### **4**)量程缩放系数设置(功能号:**0x06** 辅助命令号:**0x**0A )

 当数据与参照标准有误差时,我们可以通过调整量程缩放系数据来减小显示误 差。此参数用于设备出厂前校正,用户无校正设备,建议使用不要更改此值。

 将 PH 复合电极放入到标准的 PH=4 的酸溶液中,读出参数。再将 PH 符合电极 放入到标准的 PH=9 18 的碱溶液中, 读出参数。单击"计算量程缩放系数", 计算出 量程缩放系数,再写入该参数。

# **SANBEST SBR**

上海搜博实业有限公司 电话:021-51083595 中文网址: http://www.sonbest.com 英文网址: http://www.sonbus.com 地址:上海市中山北路 198 号 21 楼